## Инструкция по FP lite для Факторов и Поставщиков

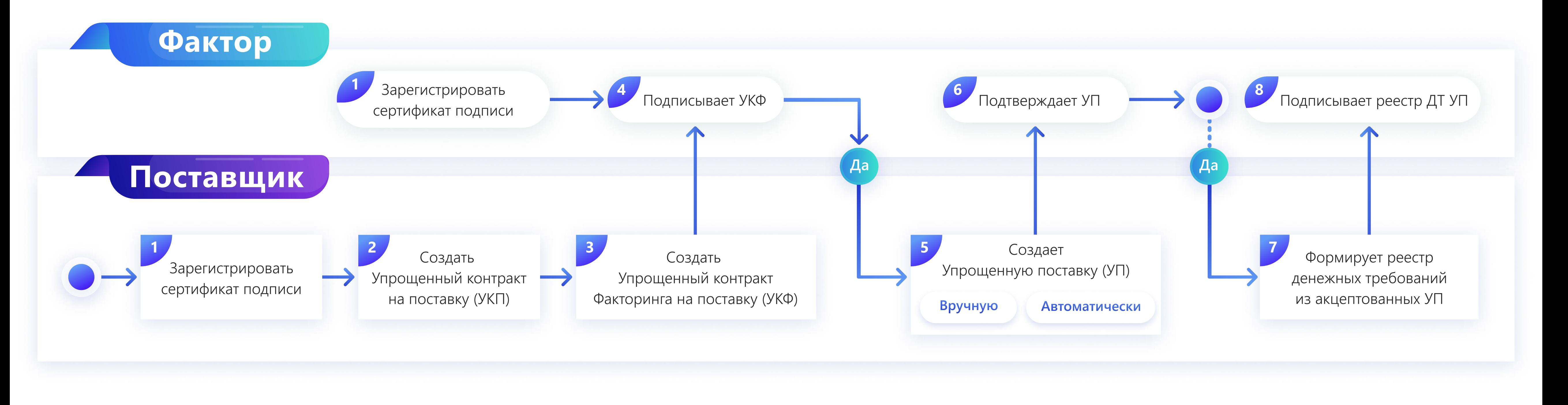

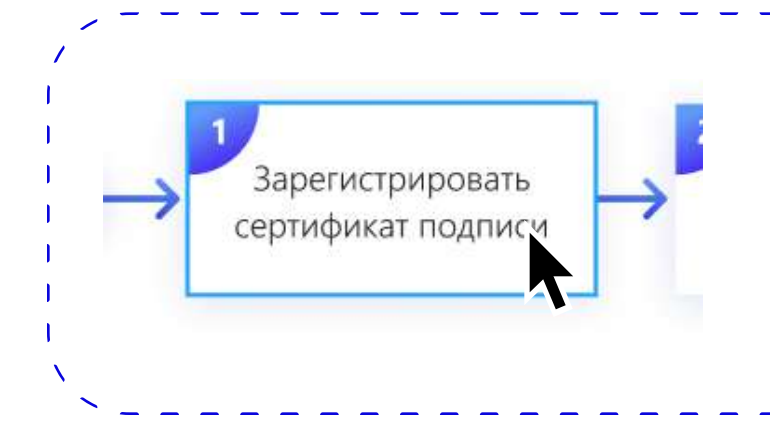

Кликнув на каждый этап, перейдете по ссылке в Базу знаний к статьям, раскрывающим процесс.

## **Ediweb**

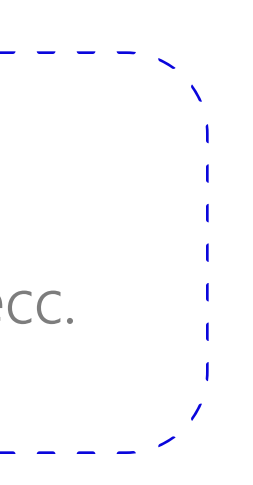